### **Computer Science S-75**  Building Dynamic Websites

Harvard Summer School https://www.cs75.net/

**Lecture 5: SQL, Continued** 

David J. Malan malan@harvard.edu

## MySQL Types

#### **CHAR**

- **VARCHAR**
- **TEXT**
- **TINYTEXT**
- **MEDIUMTEXT**
- **LONGTEXT**
- **DATE**
- **B** DATETIME
- **YEAR**
- **TIME**
- **TIMESTAMP**
- **TINYINT**
- **SMALLINT**
- **MEDIUMINT**
- **INT**
- **BIGINT**
- **FLOAT**
- **DOUBLE**
- **DECIMAL**
- **TINYBLOB**
- **BLOB**
- **MEDIUMBLOB**
- **LONGBLOB**
- **BINARY**
- **VARBINARY**
- **ENUM**
- **SET**

### MySQL Functions

**http://dev.mysql.com/doc/refman/5.5/en/functions.html** 

- **DATE\_FORMAT(date,format) http://dev.mysql.com/doc/refman/5.0/en/date-and-time-functions.html#function\_date-format**
- **TIME\_FORMAT(time,format) http://dev.mysql.com/doc/refman/5.0/en/date-and-time-functions.html#function\_time-format**

**...**

### PDC

```
$dsn = 'mysql:dbname=lecture;host=127.0.0.1'; 
$user = 'jharvard'; 
$password = 'crimson';
```

```
try 
{ 
   $dbh = new PDO($dsn, $user, $password); 
} 
catch (PDOException $e) 
{ 
     echo 'Connection failed: ' . $e->getMessage(); 
}
```
#### **http://www.phpro.org/tutorials/Introduction-to-PHP-PDO.html**

**Employees:** 

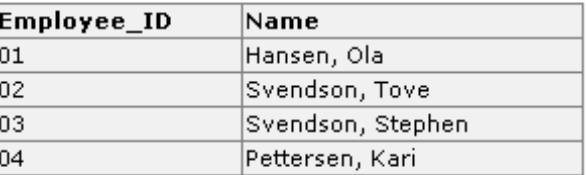

Orders:

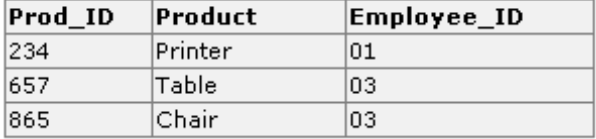

#### **SELECT Employees.Name, Orders.Product**

**FROM Employees, Orders** 

JOIN

**WHERE Employees.Employee\_ID=Orders.Employee\_ID** 

**Employees:** 

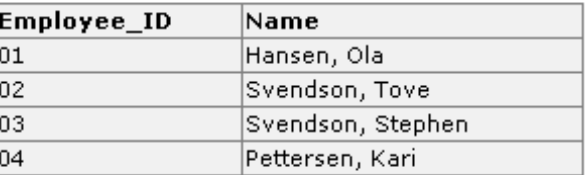

Orders:

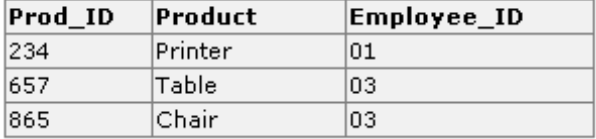

#### **SELECT Employees.Name, Orders.Product**

**FROM Employees, Orders** 

**WHERE Employees.Employee\_ID=Orders.Employee\_ID** 

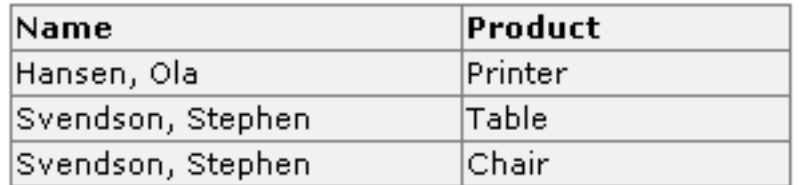

#### JOIN

**Employees:** 

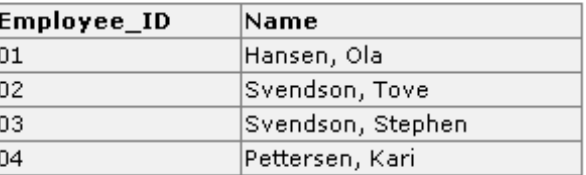

Orders:

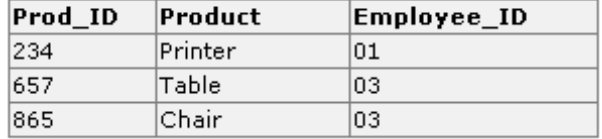

#### **SELECT Employees.Name, Orders.Product**

**FROM Employees** 

JOIN

**JOIN Orders ON Employees.Employee\_ID=Orders.Employee\_ID** 

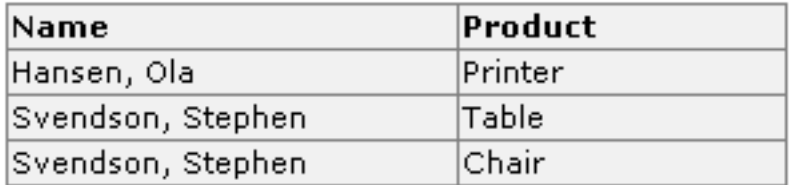

### Race Conditions

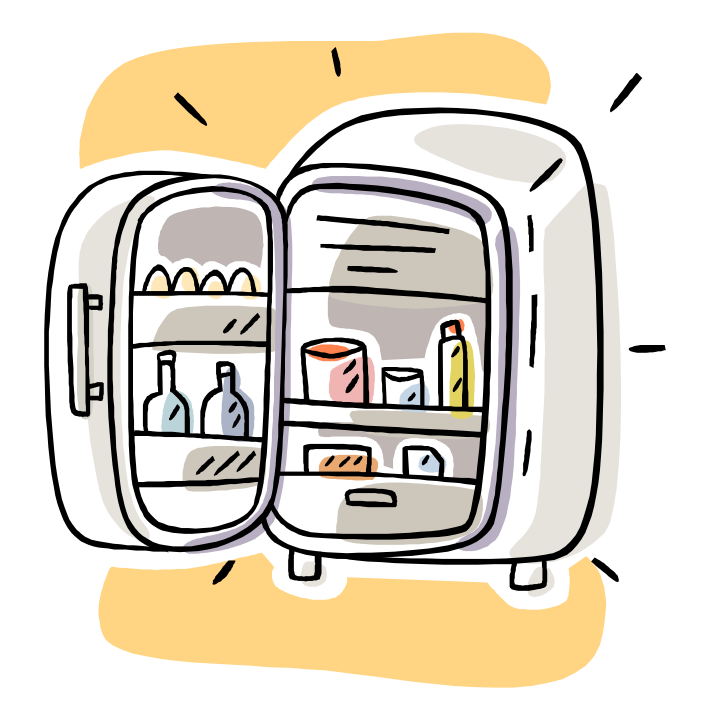

#### INSERT ... ON DUPLICATE KEY UPDATE

INSERT INTO table  $(a, b, c)$  VALUES  $(1, 2, 3)$ ON DUPLICATE KEY UPDATE c=c+1;

UPDATE table SET c=c+1 WHERE a=1;

### Transactions (InnoDB)

```
START TRANSACTION; 
UPDATE account SET balance = balance - 1000 WHERE number = 2; 
UPDATE account SET balance = balance + 1000 WHERE number = 1; 
COMMIT;
```
### Transactions (InnoDB)

```
START TRANSACTION; 
UPDATE account SET balance = balance - 1000 WHERE number = 2; 
UPDATE account SET balance = balance + 1000 WHERE number = 1; 
SELECT balance FROM account WHERE number = 2; 
# suppose account #2 has a negative balance! 
ROLLBACK;
```
### Locks (MyISAM)

**LOCK TABLES account WRITE; SELECT balance FROM account WHERE number = 2; UPDATE account SET balance = 1500 WHERE number = 2; UNLOCK TABLES;** 

# C\$75 Finance

- 1) Log In
- 2) Register
- 3) Get Quotes
- 4) Sell Stocks
- 5) Buy Stocks
- 6) . . .

### **CSV**

#### Rostock Ventures Corp. (ROSV) - OTC BB  $0.03 + 0.00(3.03%)$  Jul 13, 3:14PM EDT

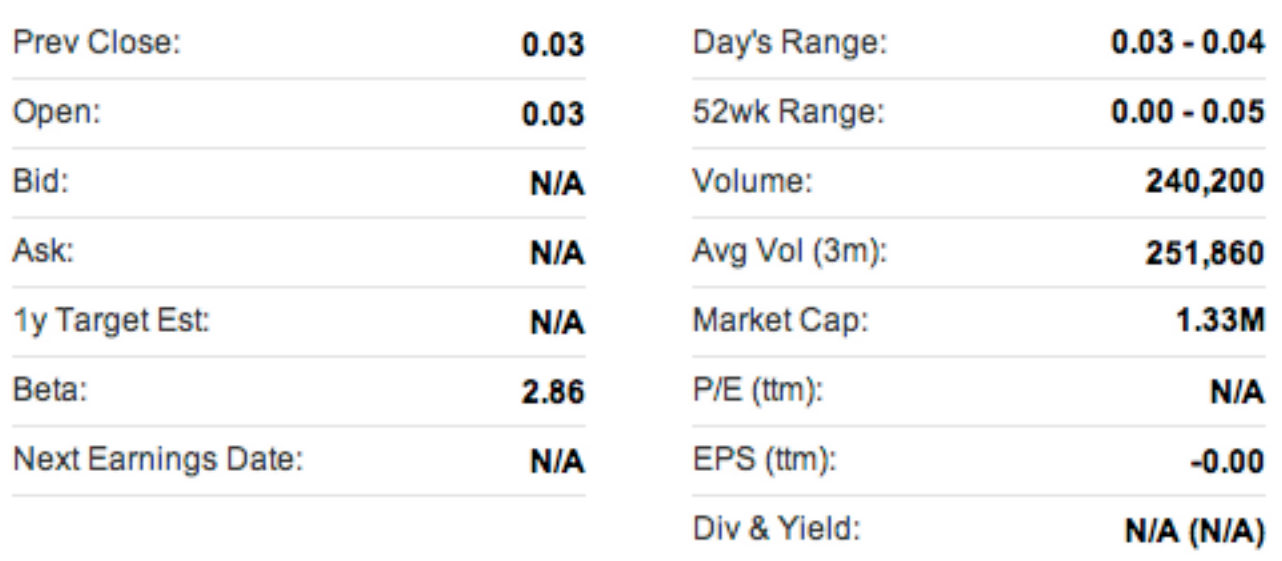

### **Computer Science S-75**  Building Dynamic Websites

Harvard Summer School https://www.cs75.net/

**Lecture 5: SQL, Continued** 

David J. Malan malan@harvard.edu